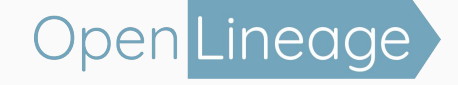

# An open standard for data lineage

**Ross Turk (ross.turk@astronomer.io)**

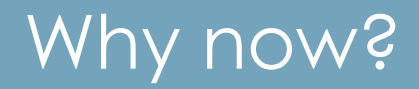

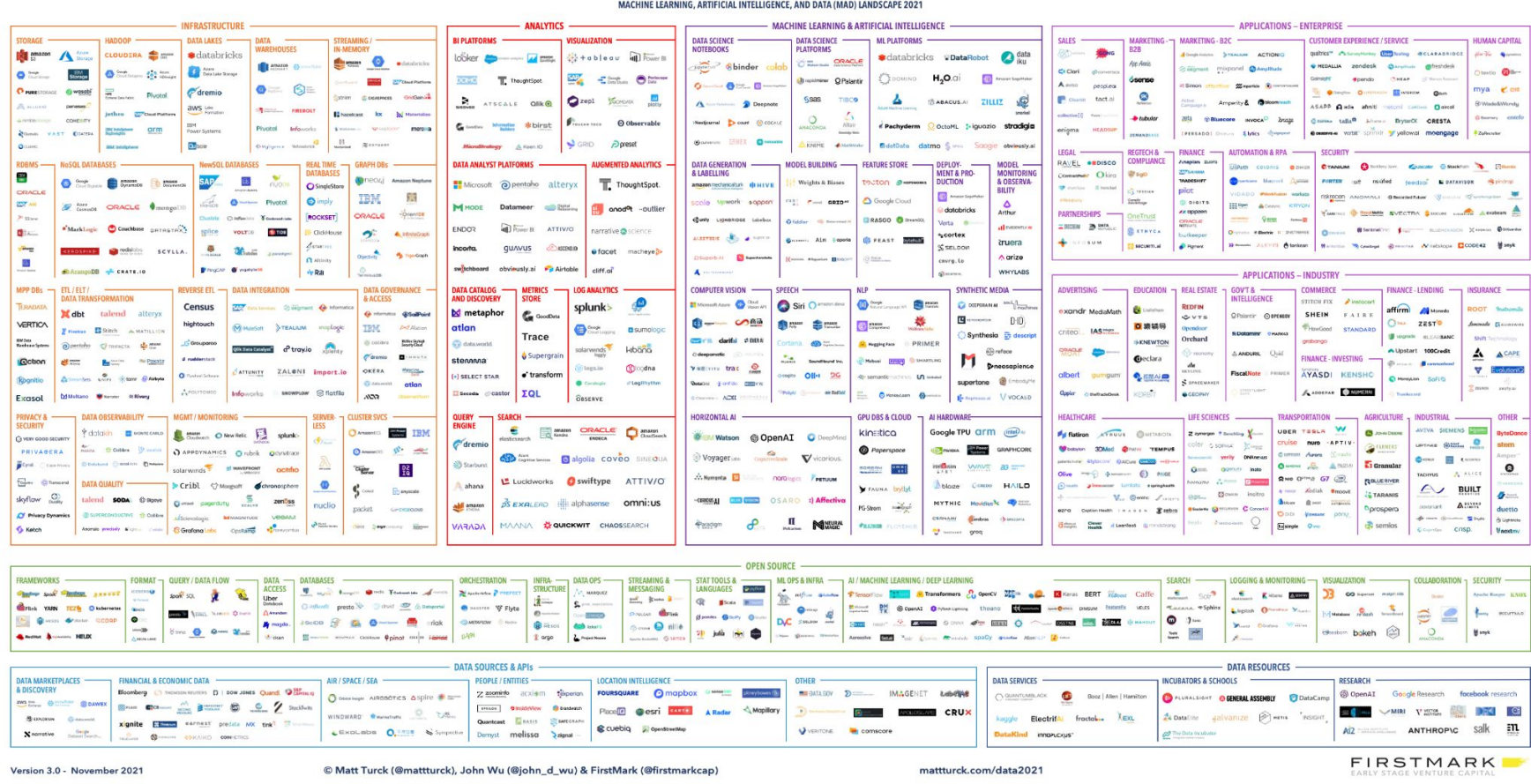

#### a data pipeline a harmonious data ecosystem

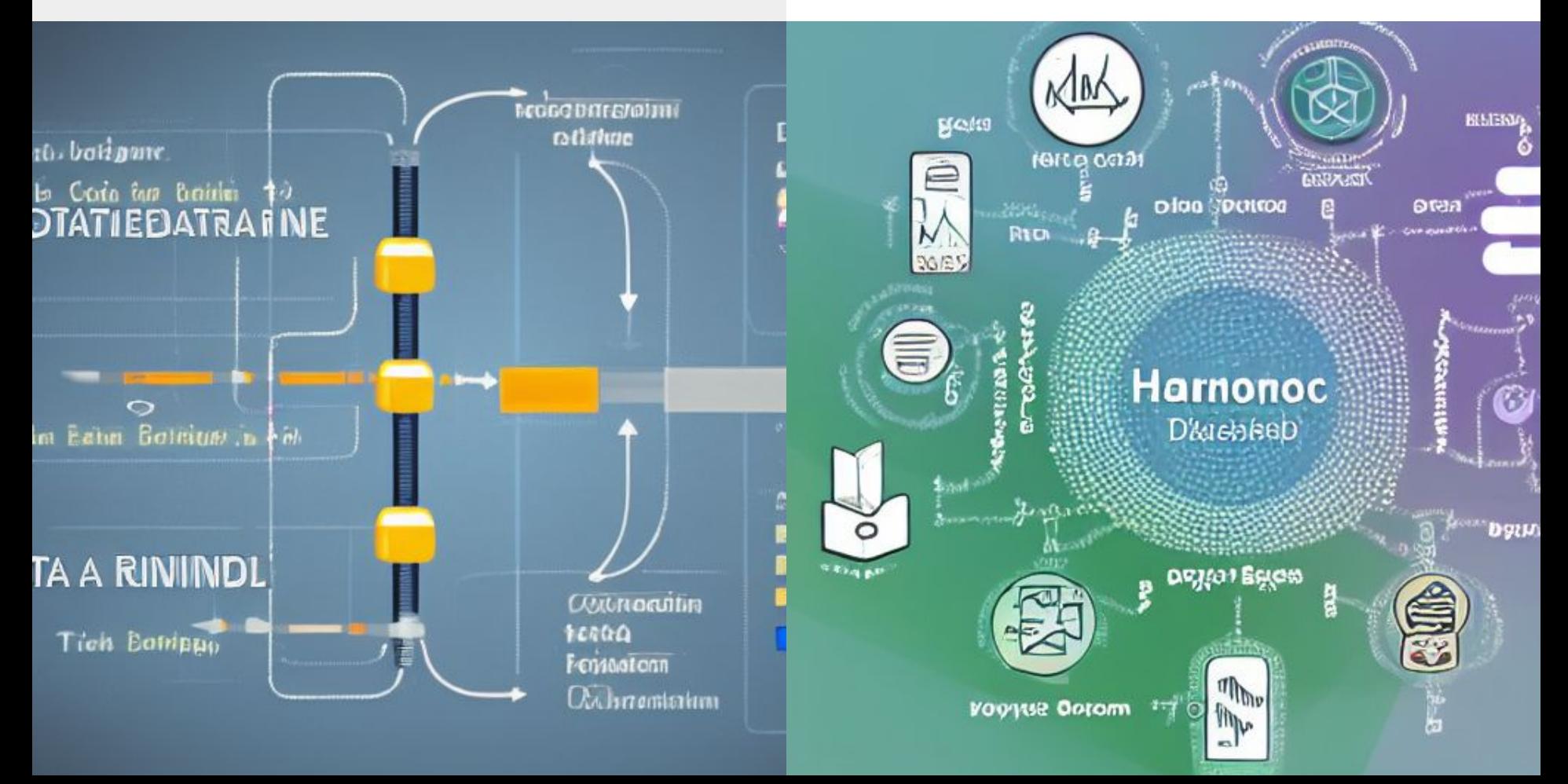

#### What else changed?

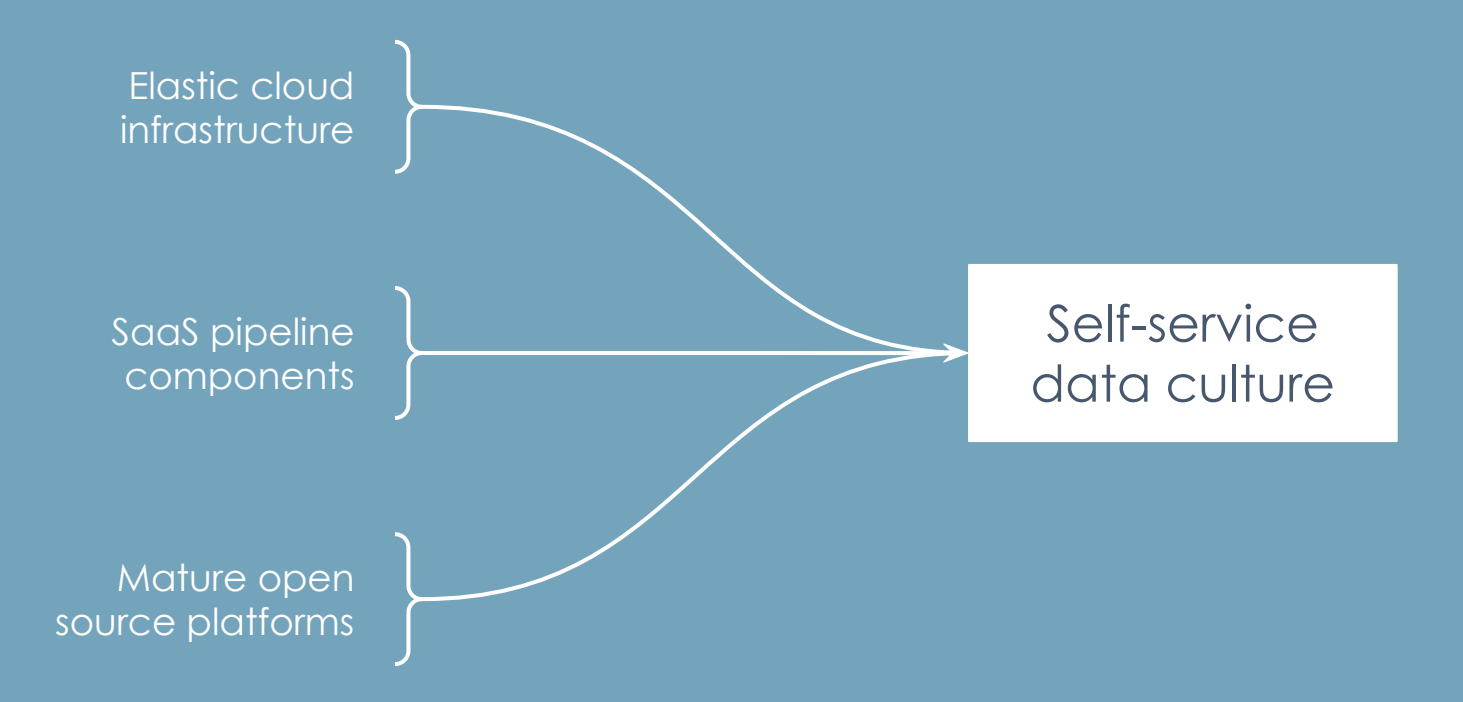

#### The defining dilemma

How many pipelines are currently running?

How can we learn about all of them?

How can we know what goes on inside them?

What kind of pipeline should I build? How will I go about building it?

#### Building a healthy data ecosystem

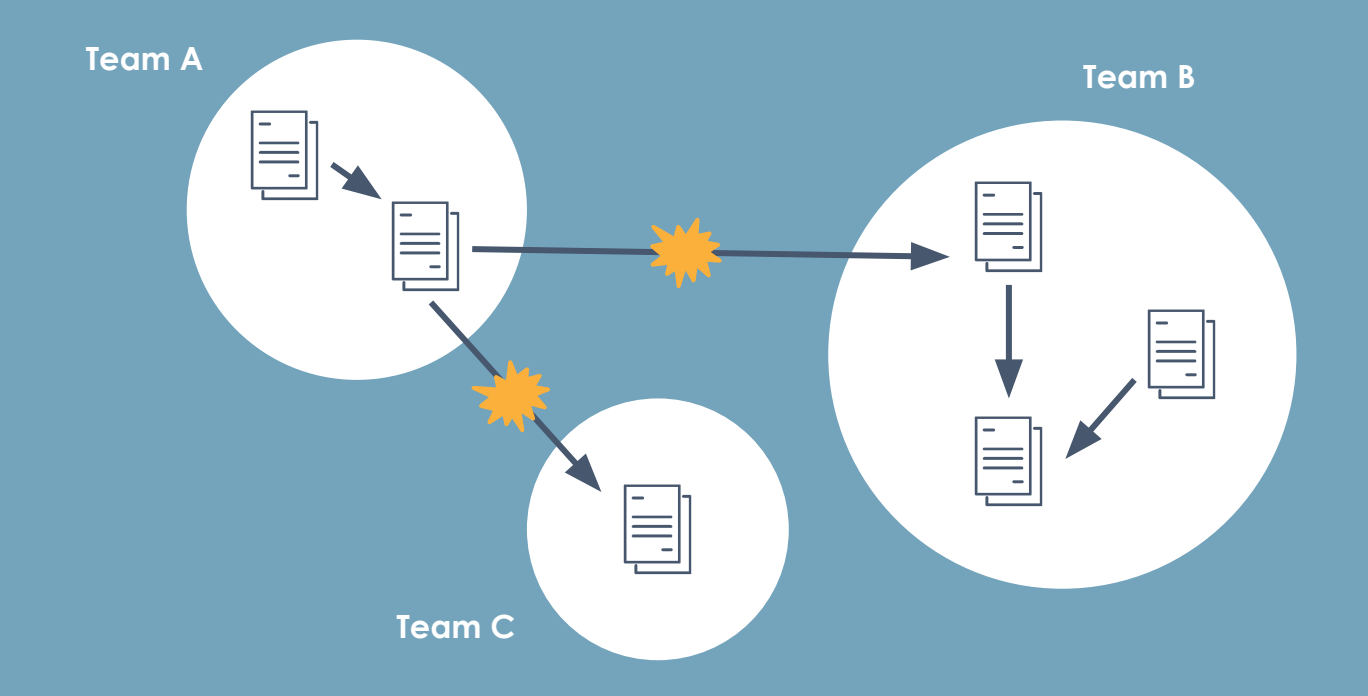

Ecosystems form around shared understanding

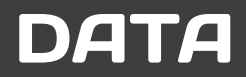

What is the data source? What is the schema? Who is the owner? How often is it updated? Where does it come from? Who is using it? What has changed?

What is data lineage?

#### What is data lineage?

Data lineage contains what we need to know to solve our most complicated problems.

- Producers & consumers of each dataset
- Inputs and outputs of each job

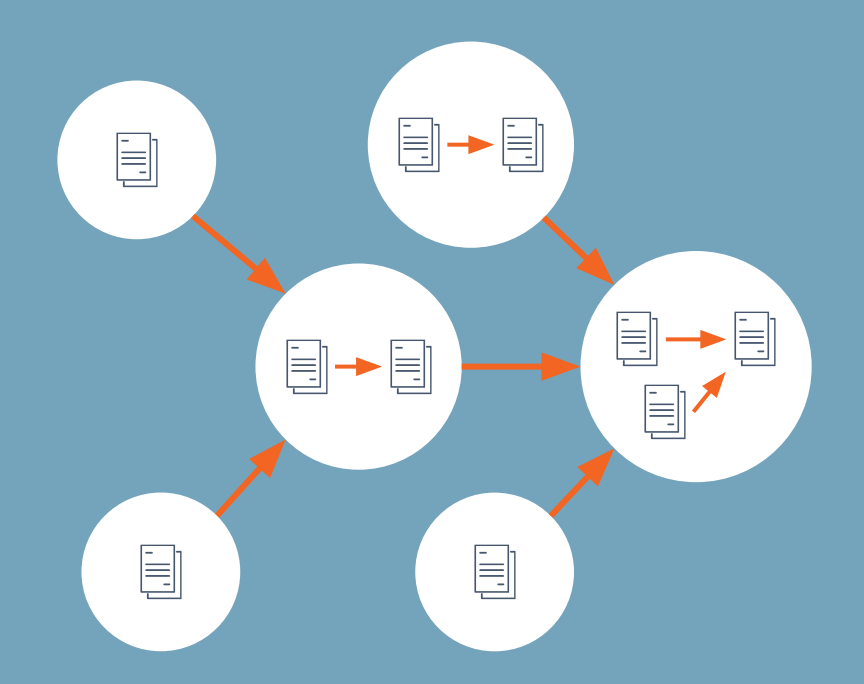

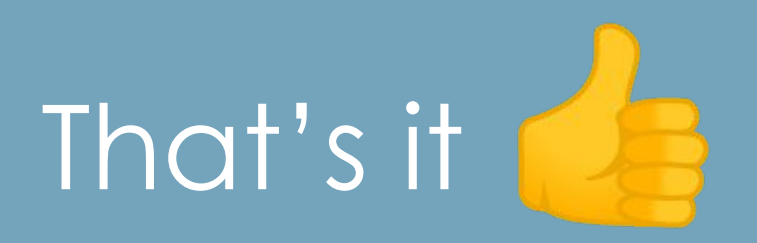

Just know everything, right?

#### Verifying compliance

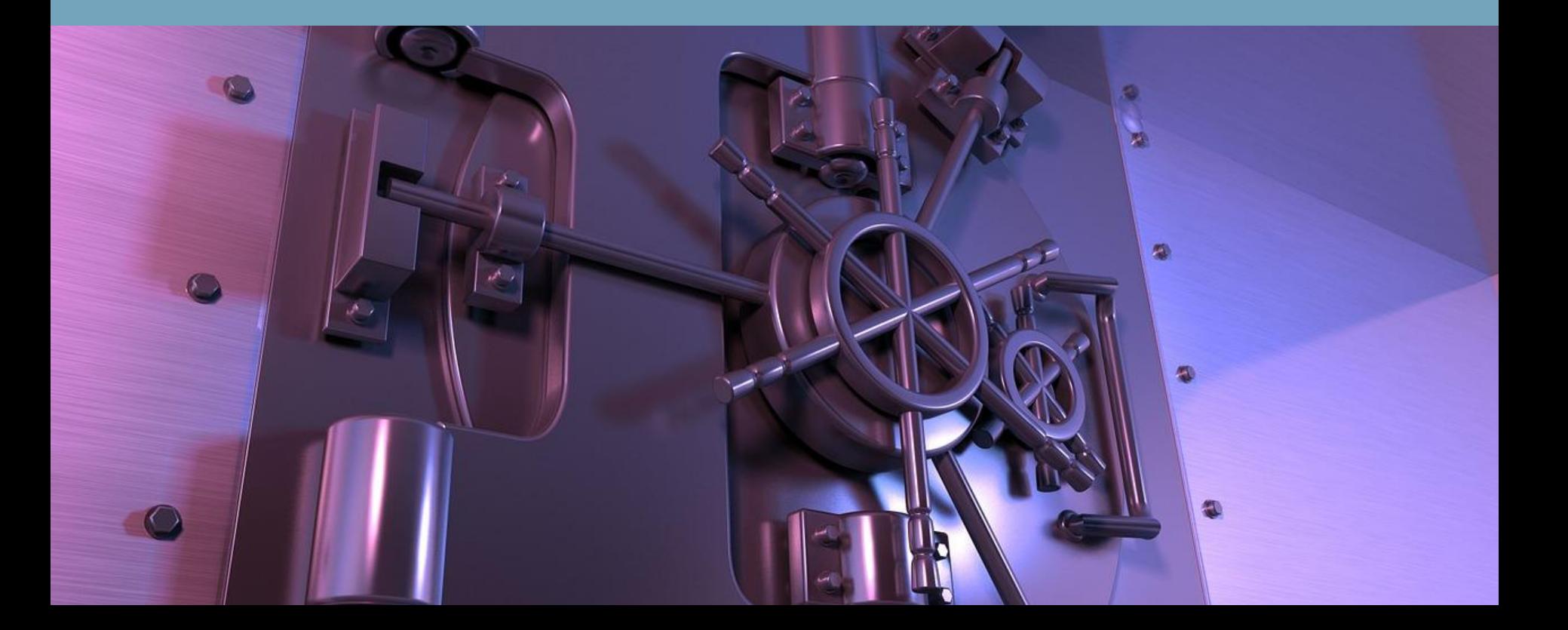

# Optimizing data operations

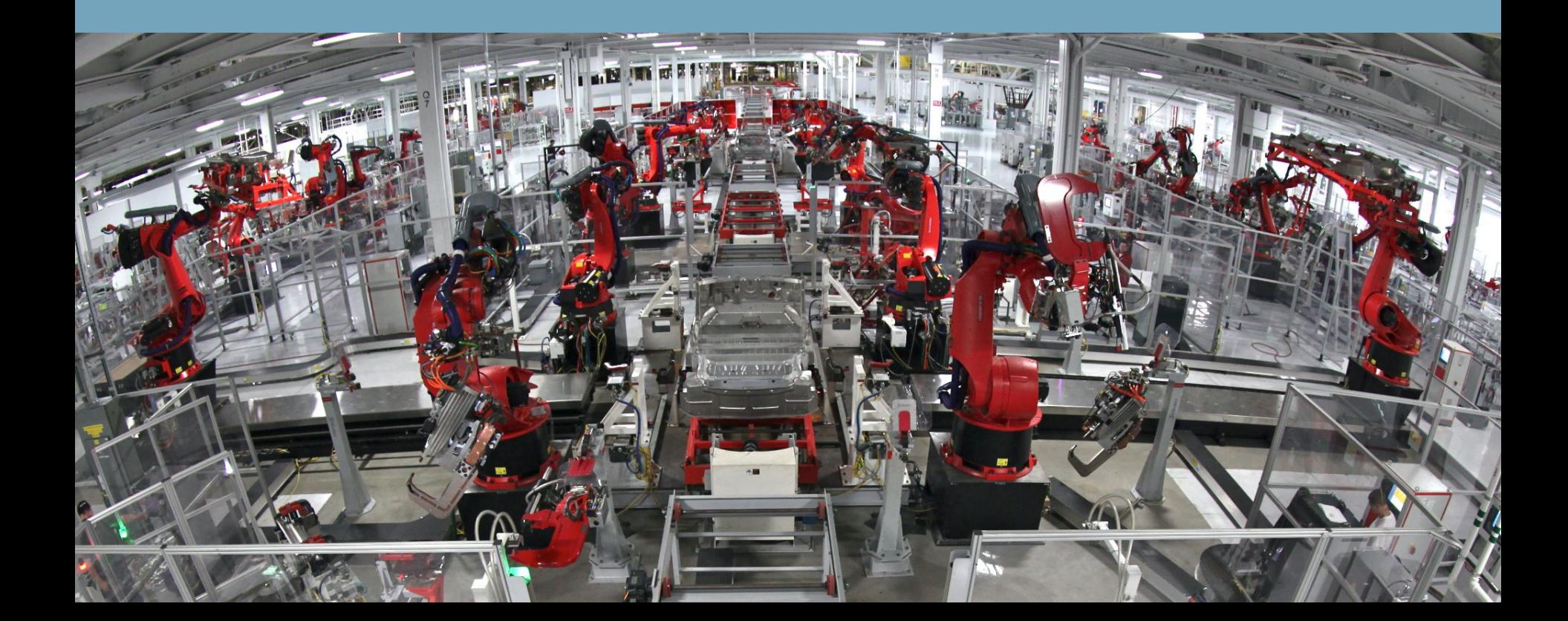

#### Establishing context & language

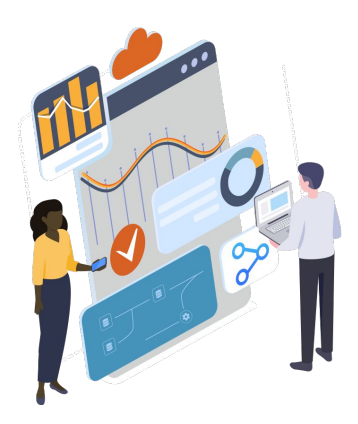

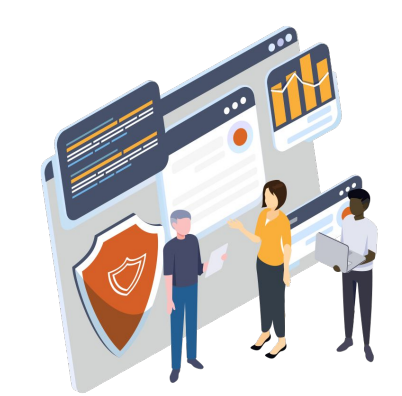

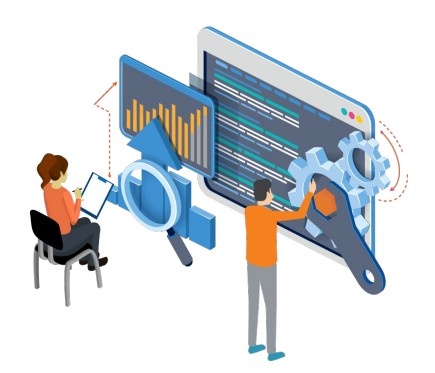

#### OMG the possibilities are endless

Dependency tracing Root cause identification Issue prioritization Impact mapping Precision backfills Anomaly detection Change management Historical analysis Automated audits

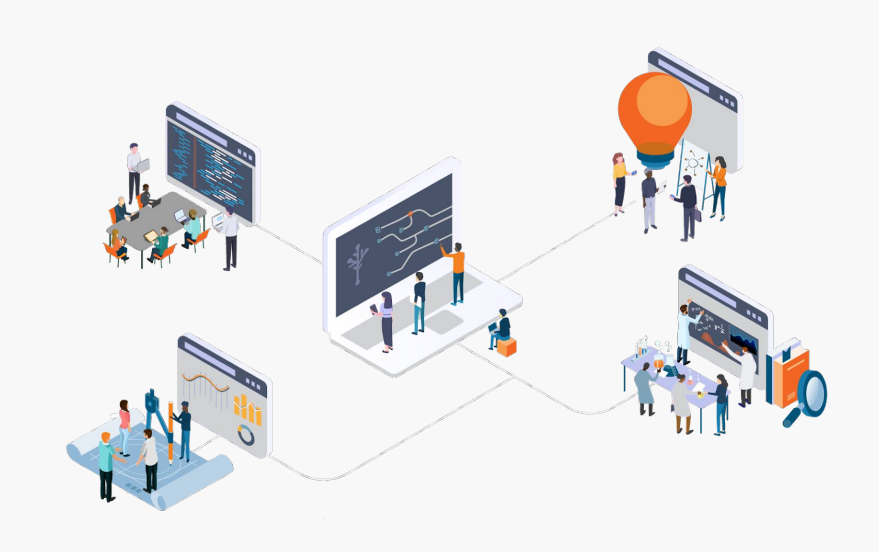

Ok, sounds great. So how?

#### The best time to collect metadata

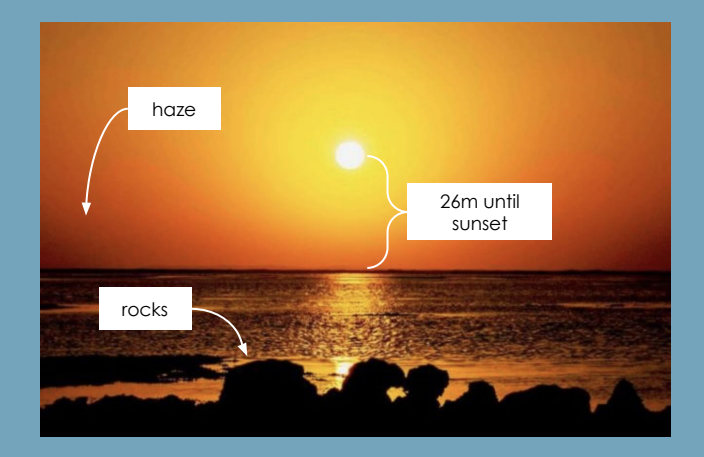

You can try to infer the date and location of an image after the fact…

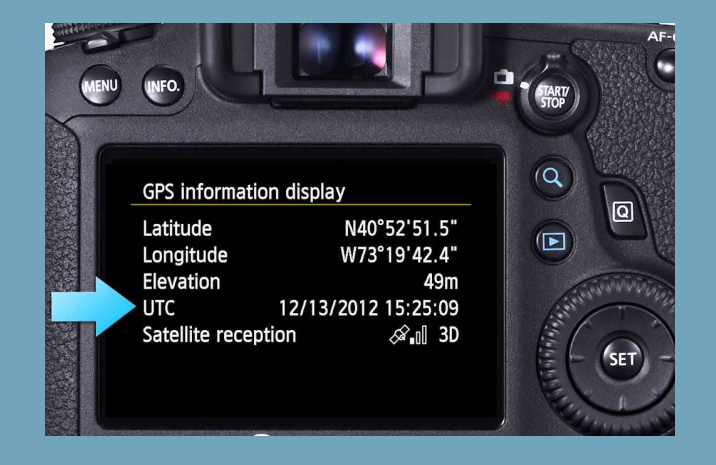

…or you can capture it when the image is originally created!

## **Comparing** approaches

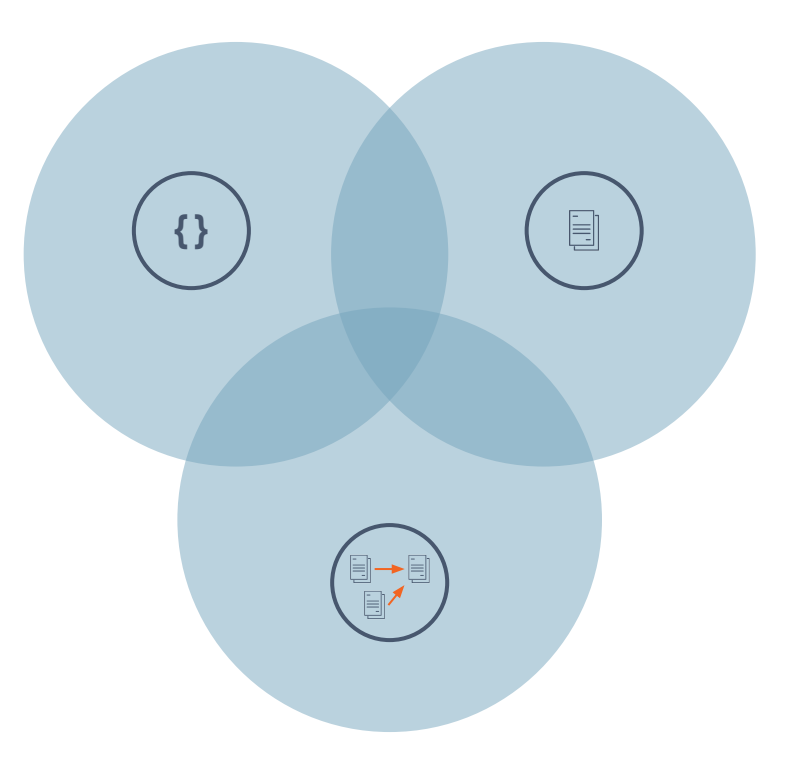

#### Observe the pipeline

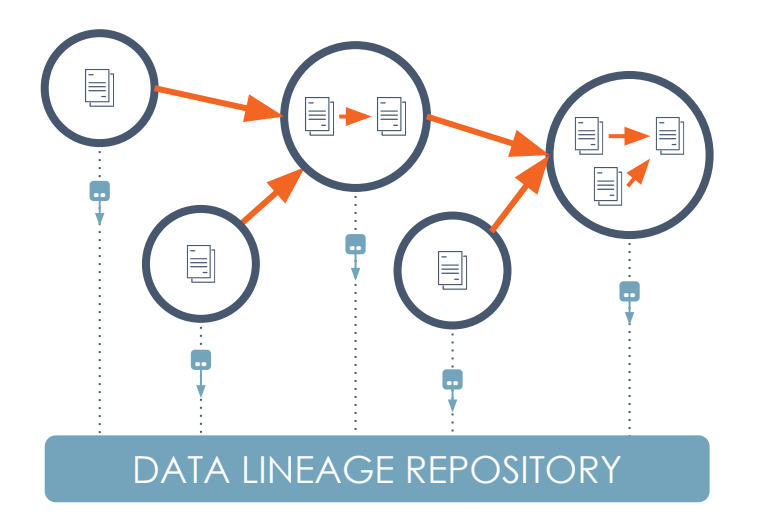

Integrate with data orchestration systems

As jobs run, observe the way they affect data

Report to a lineage metadata repository

#### Process query / activity logs

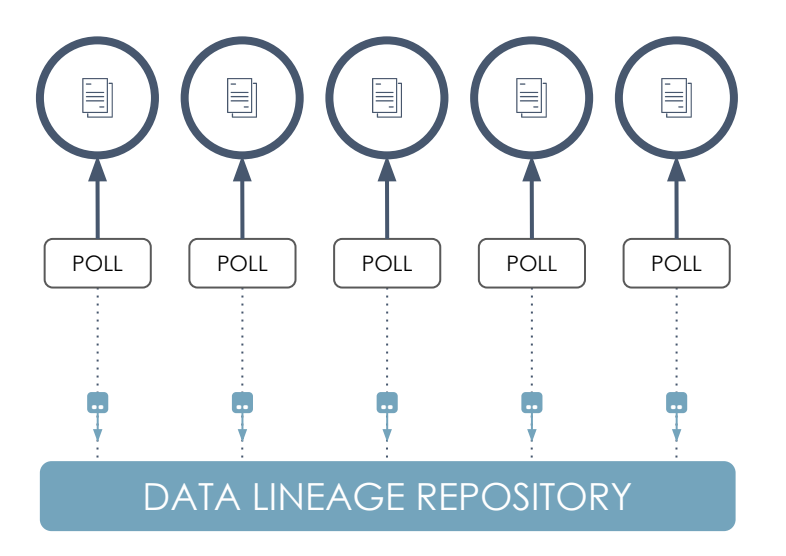

- Integrate with data stores and warehouses
- Regularly process query logs to trace lineage
- Report to a lineage metadata repository

#### Analyze source code

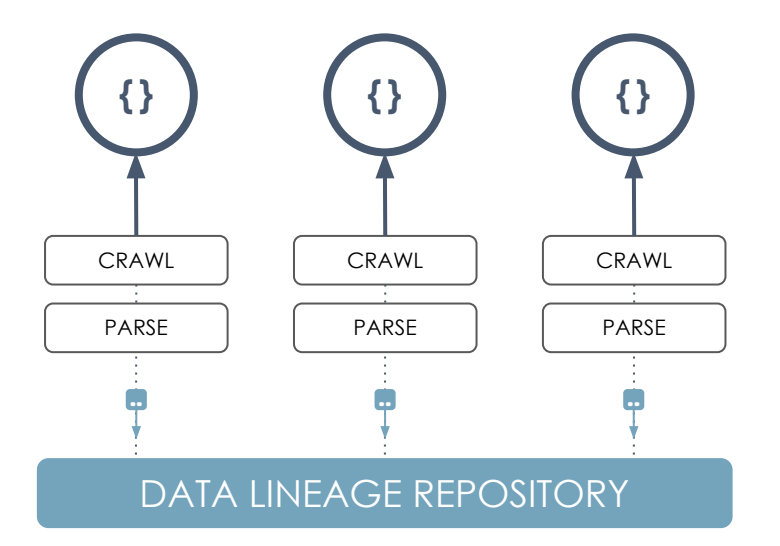

Integrate with source code repositories

Look for queries and parse them for lineage

Report to a lineage metadata repository

## It's a patchwork

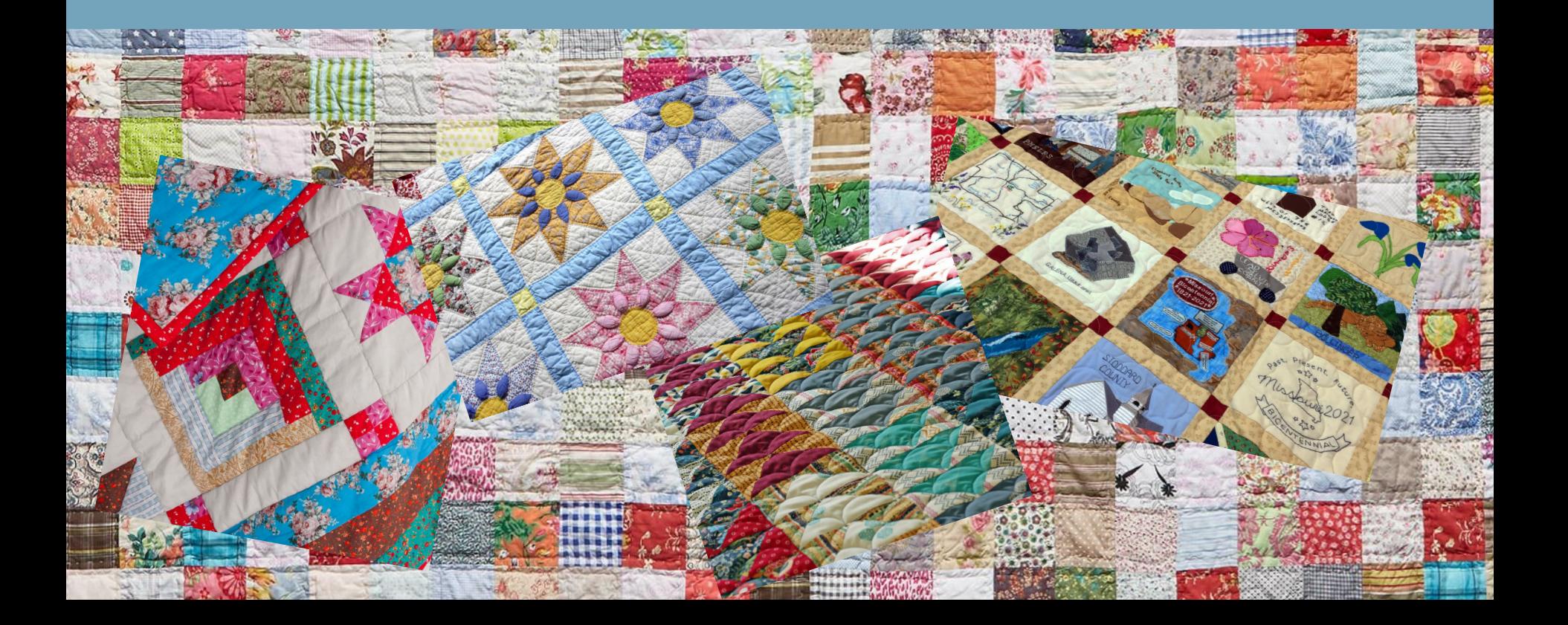

### Non-malicious (yet common) lineage lies

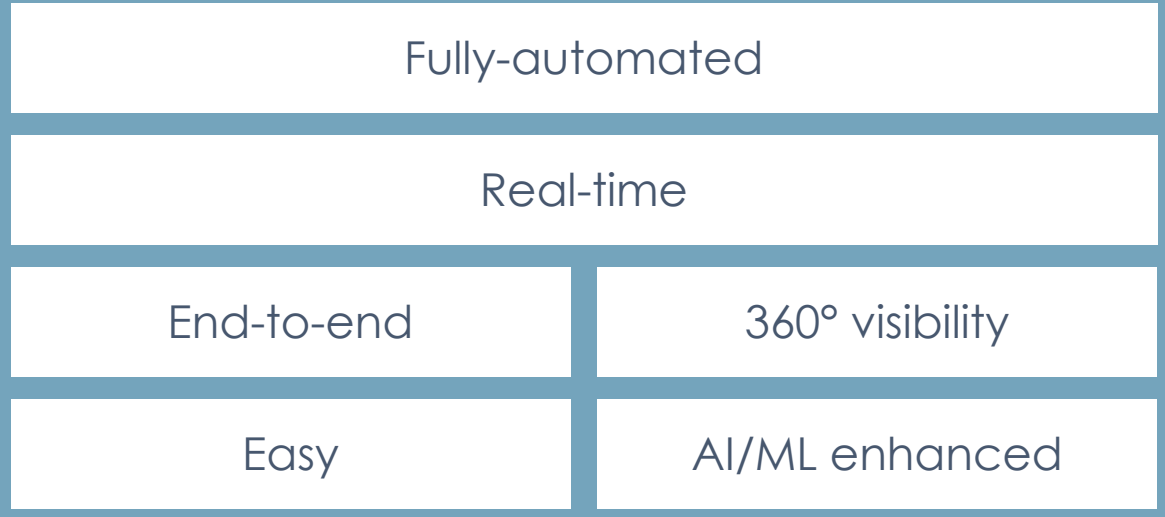

## OpenLineage

#### **Mission**

To define an **open standard** for the collection of lineage metadata from pipelines **as they are running**.

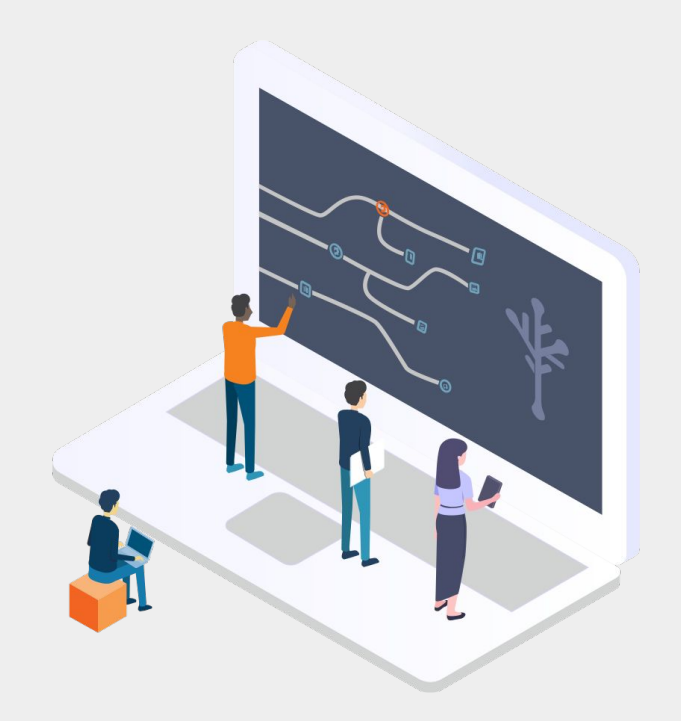

#### Stone Soup, a fable about community

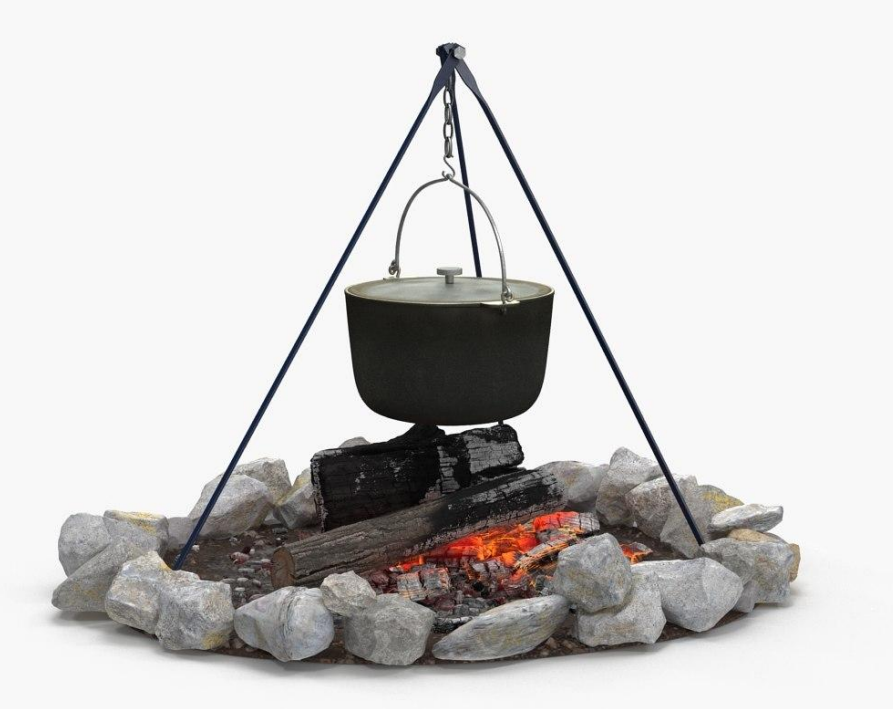

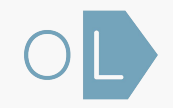

#### Where OpenLineage potentially fits

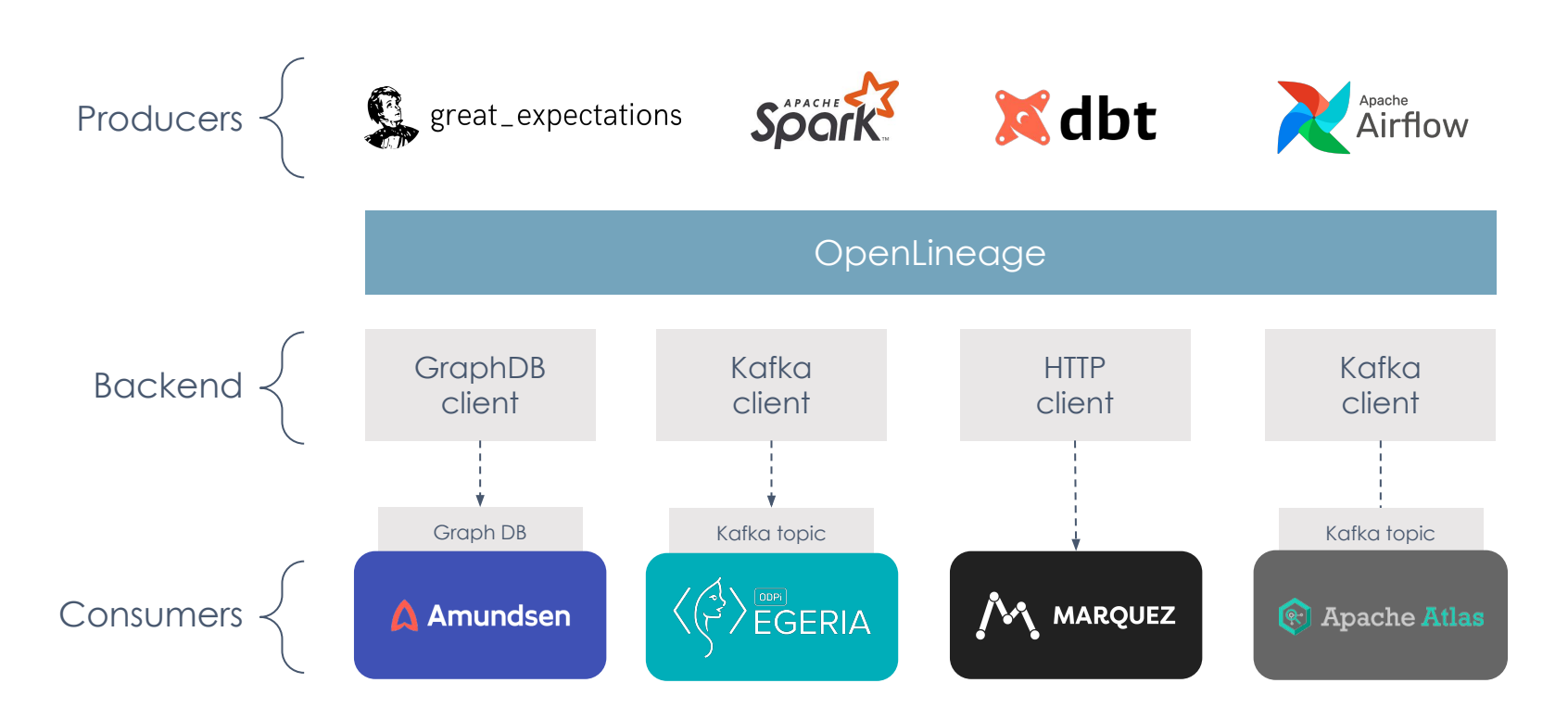

#### Before OpenLineage

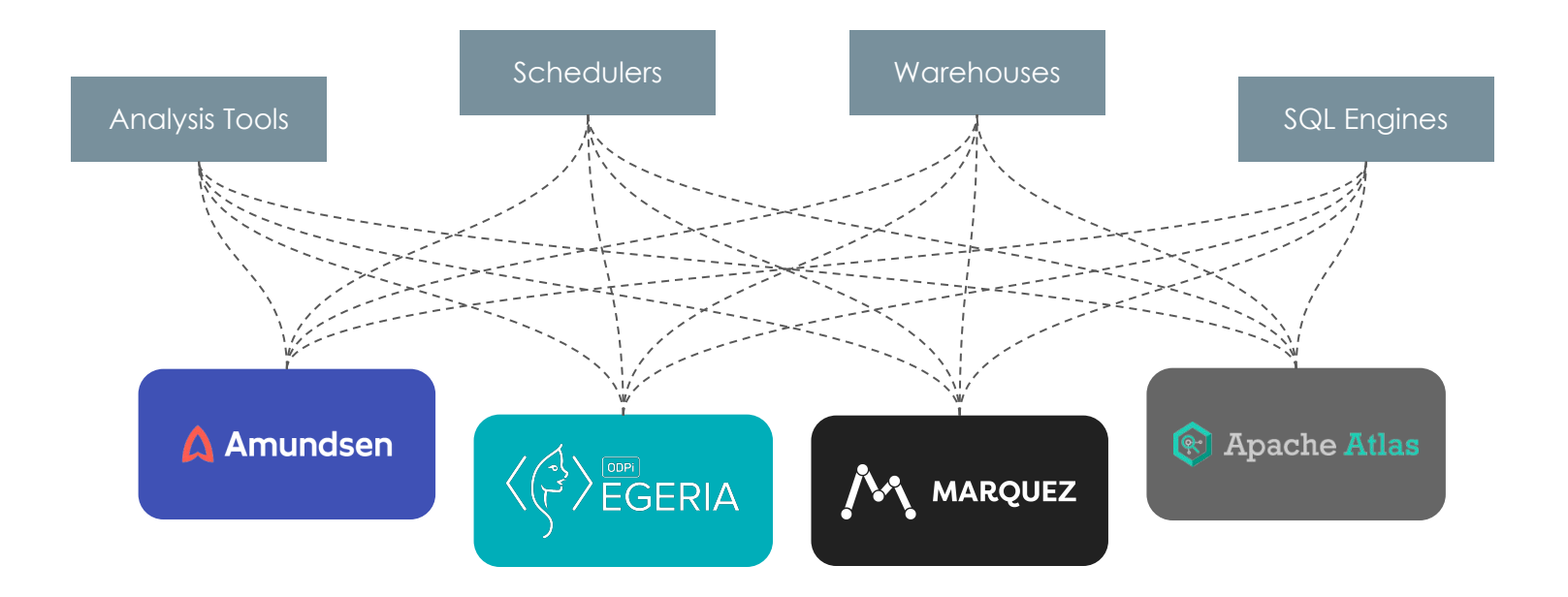

### With OpenLineage

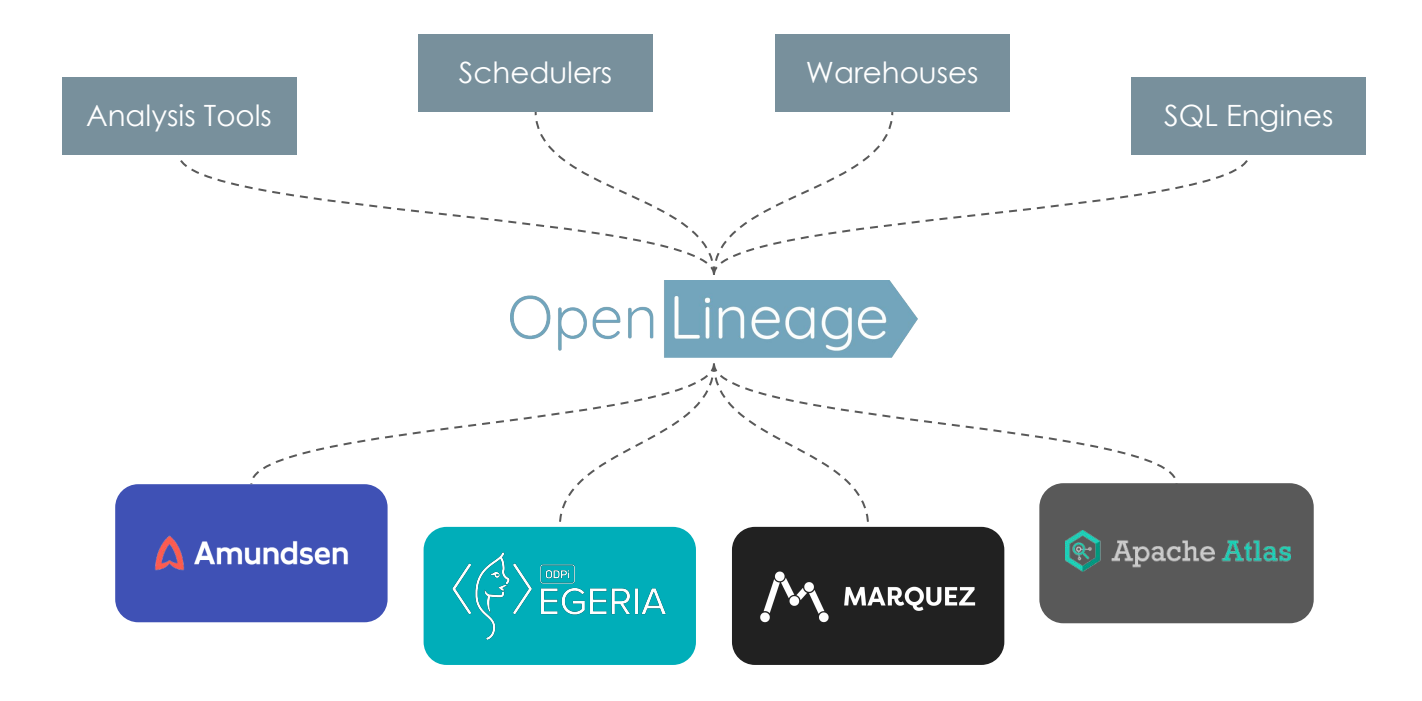

How does **OpenLineage** work?

#### The OpenLineage Stack

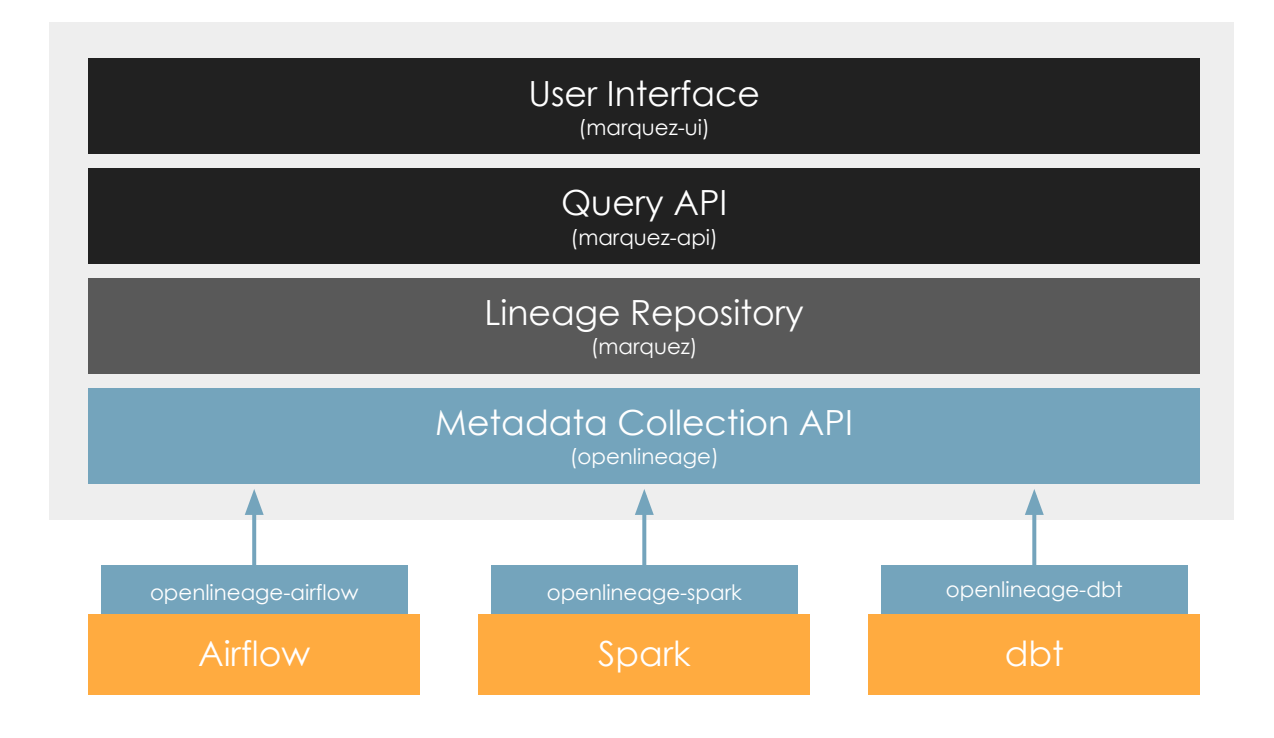

#### Lifecycle of a job run

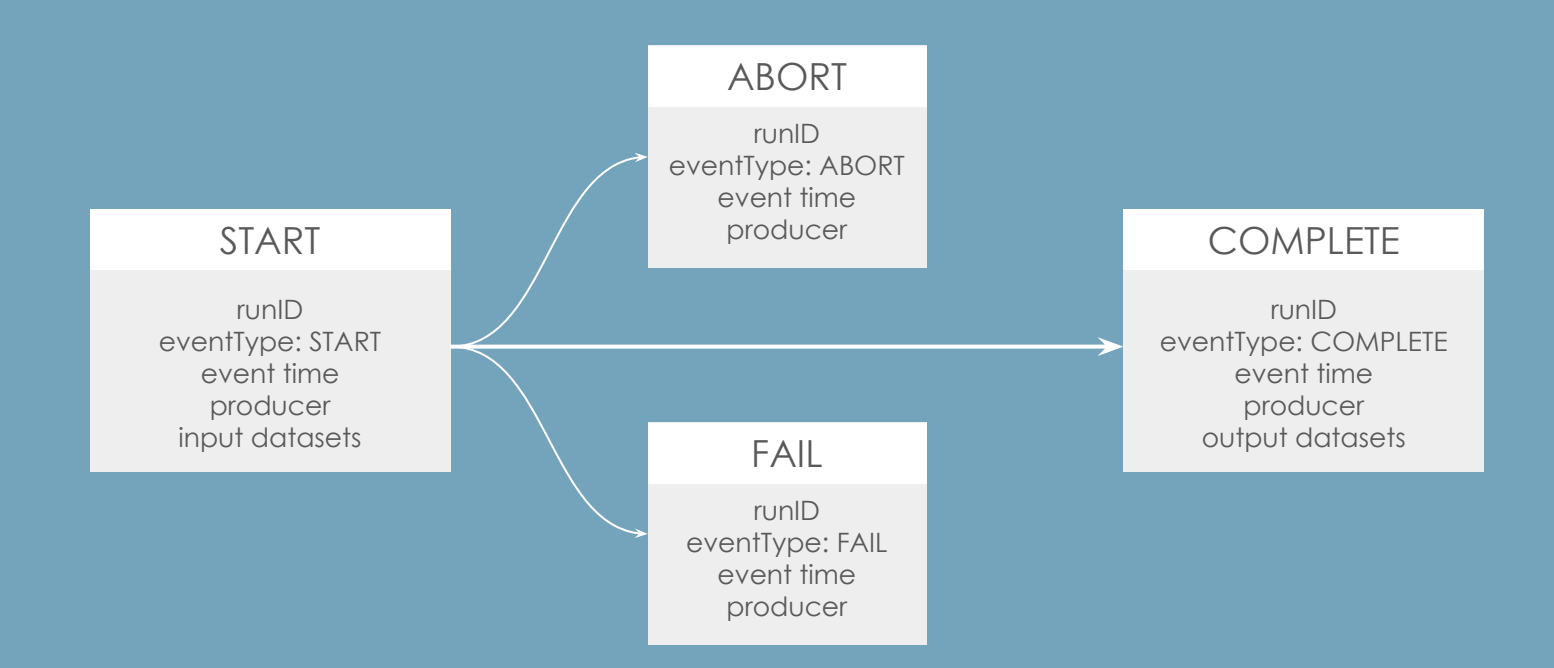

#### Data model

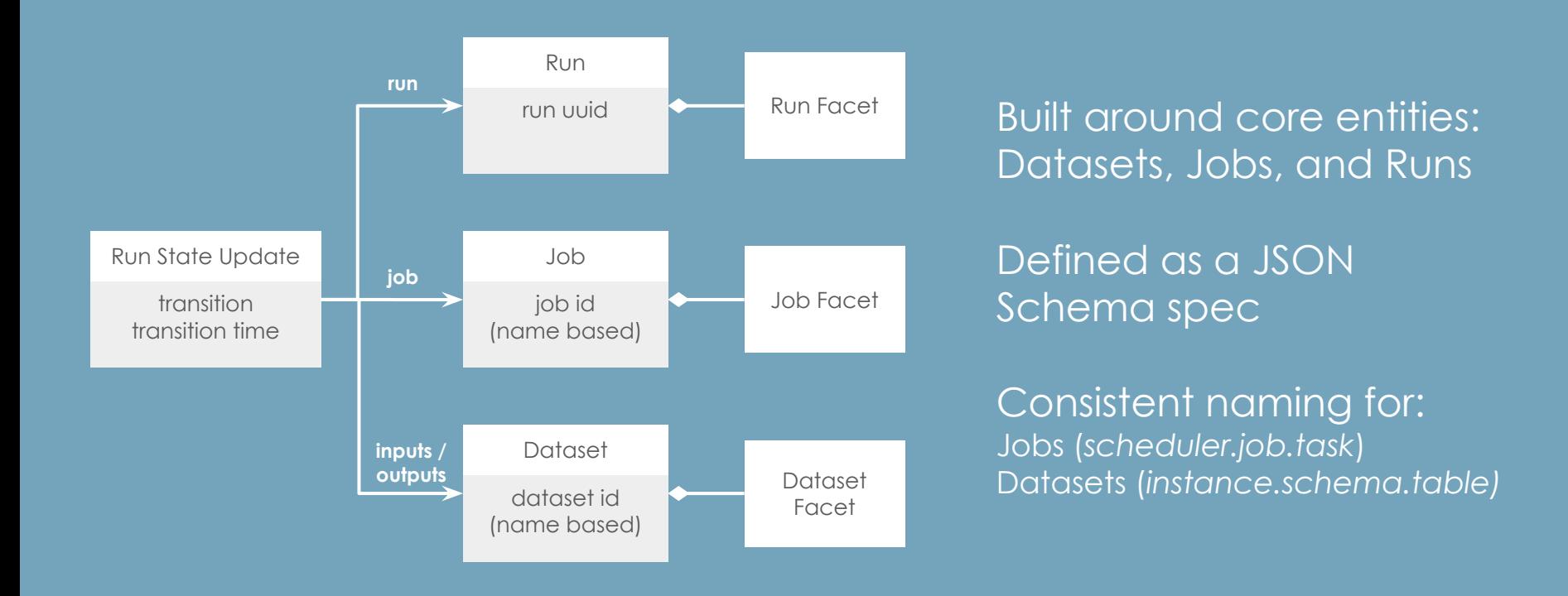

#### Facet examples

#### Dataset:

- Stats
- Schema
- Version

#### Job:

- Source code
- Dependencies
- Source control
- Query plan

#### Run:

- Scheduled time
- Batch ID
- Query profile
- Params

#### Lineage is built on correlations

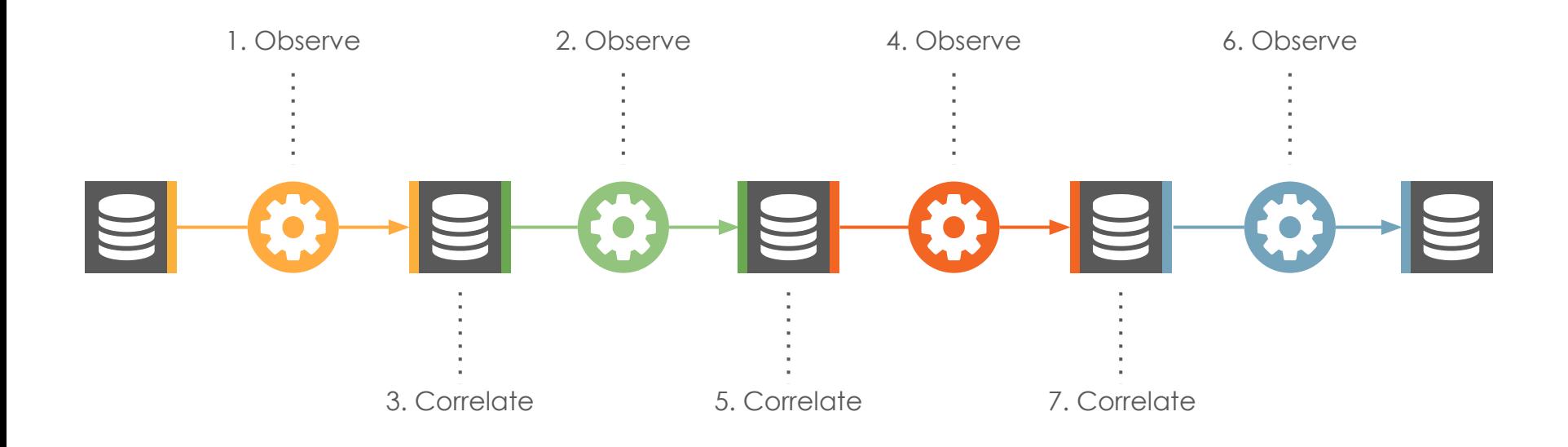

Dataset names are used to stitch together observations of job runs into a lineage graph.

### Naming conventions

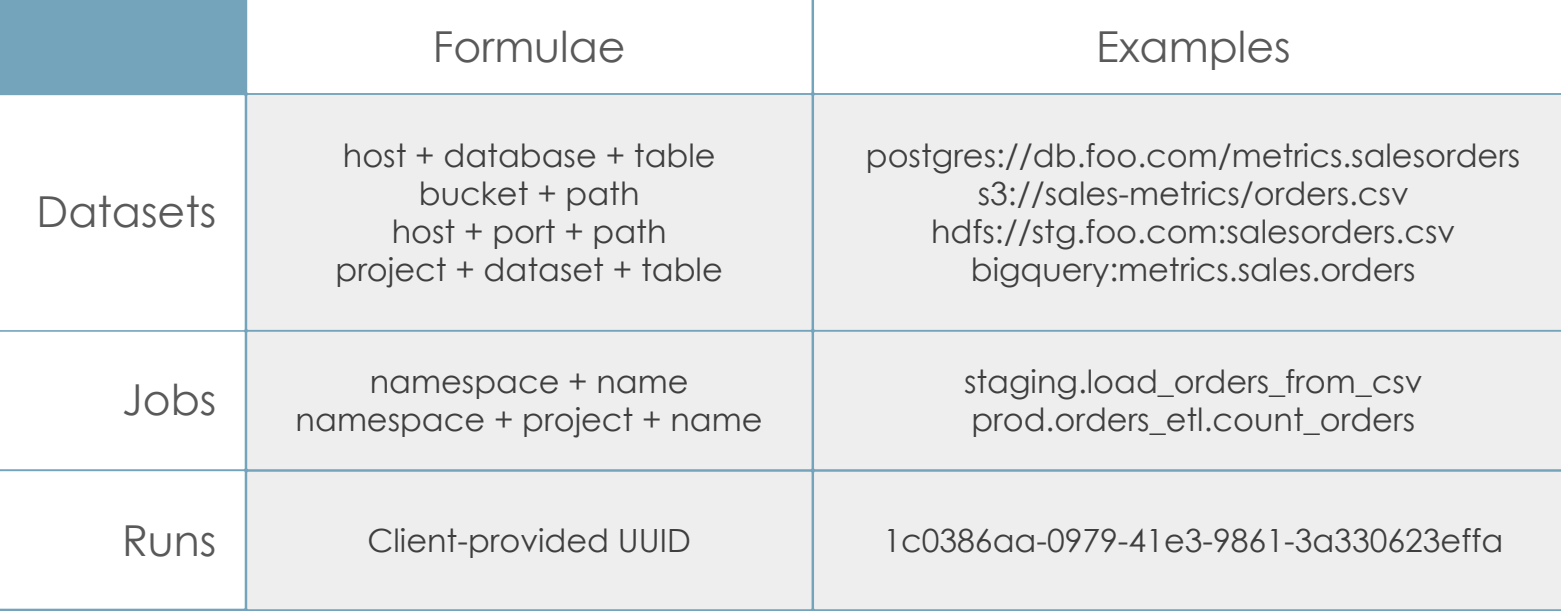

#### The snowball effect

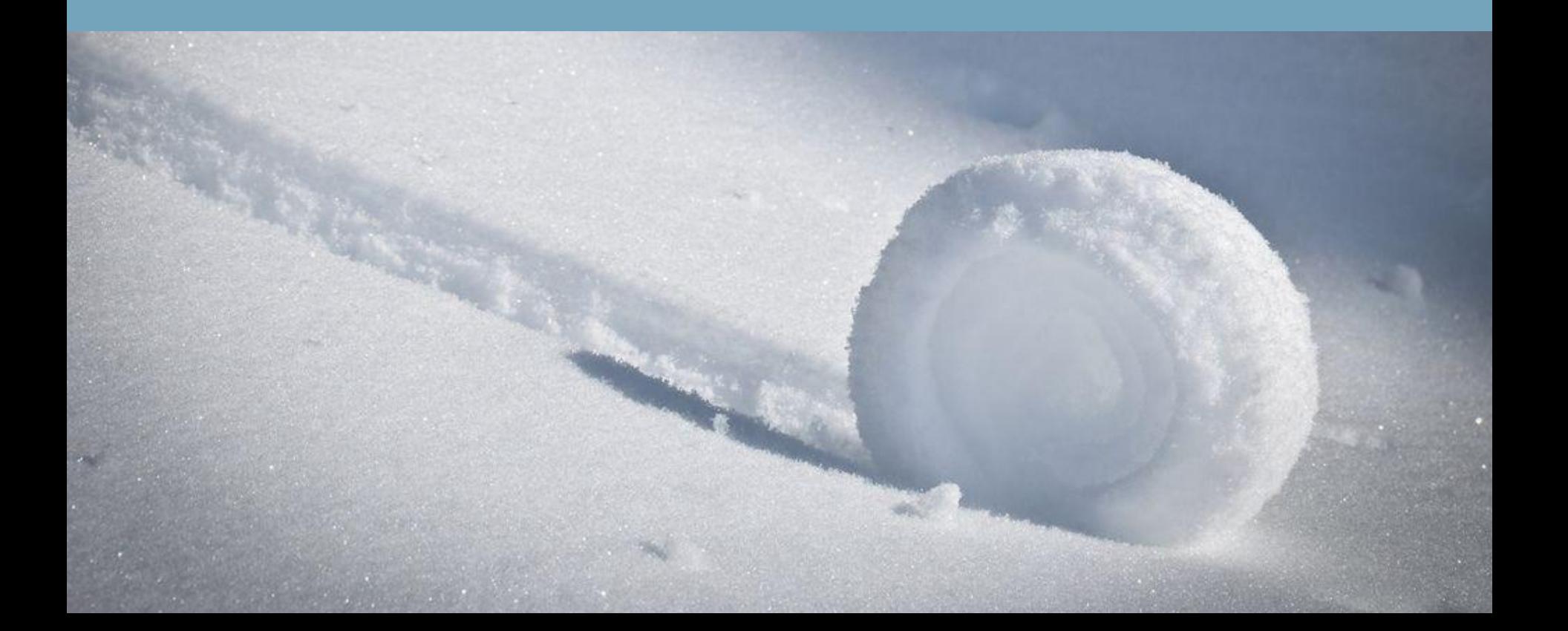

### OpenLineage Integrations

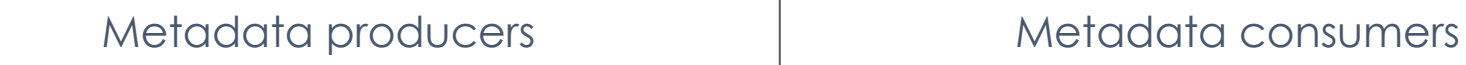

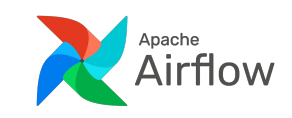

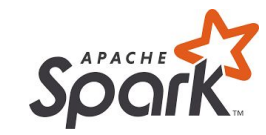

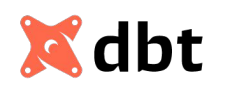

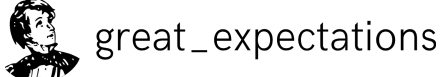

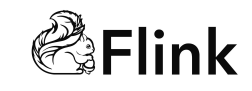

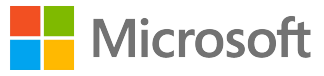

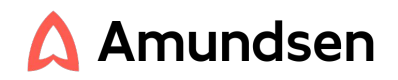

**ASTRONOMER** 

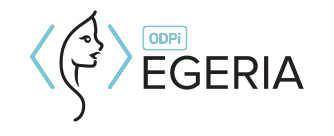

**MARQUEZ** 

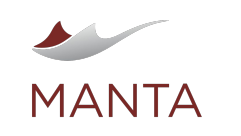

#### Marquez: open source metadata

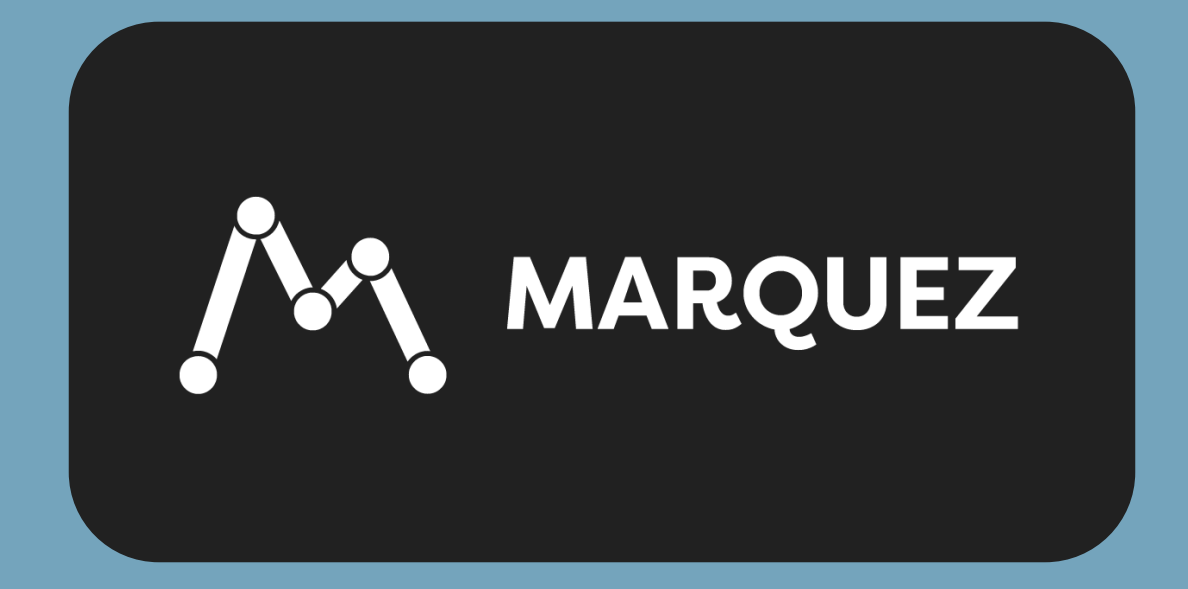

### Checking out the Marquez project

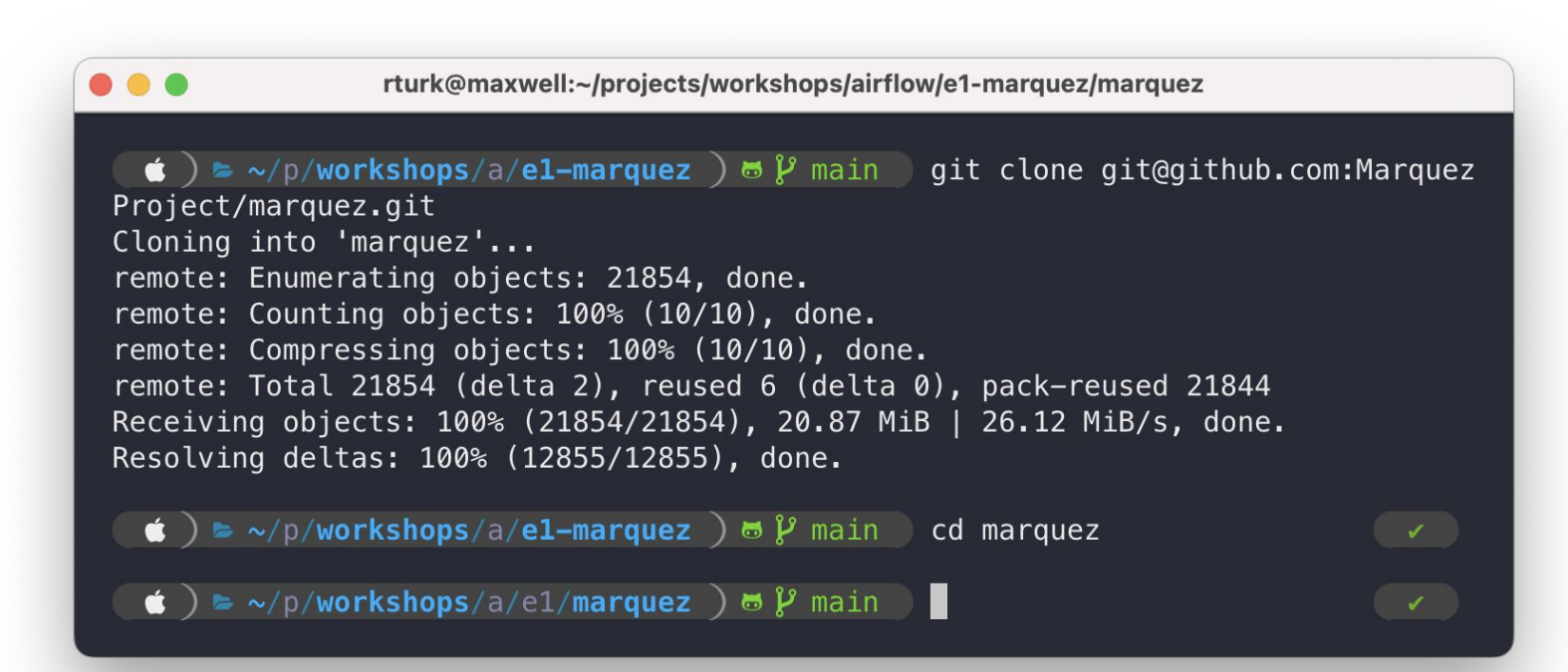

### Starting up Marquez

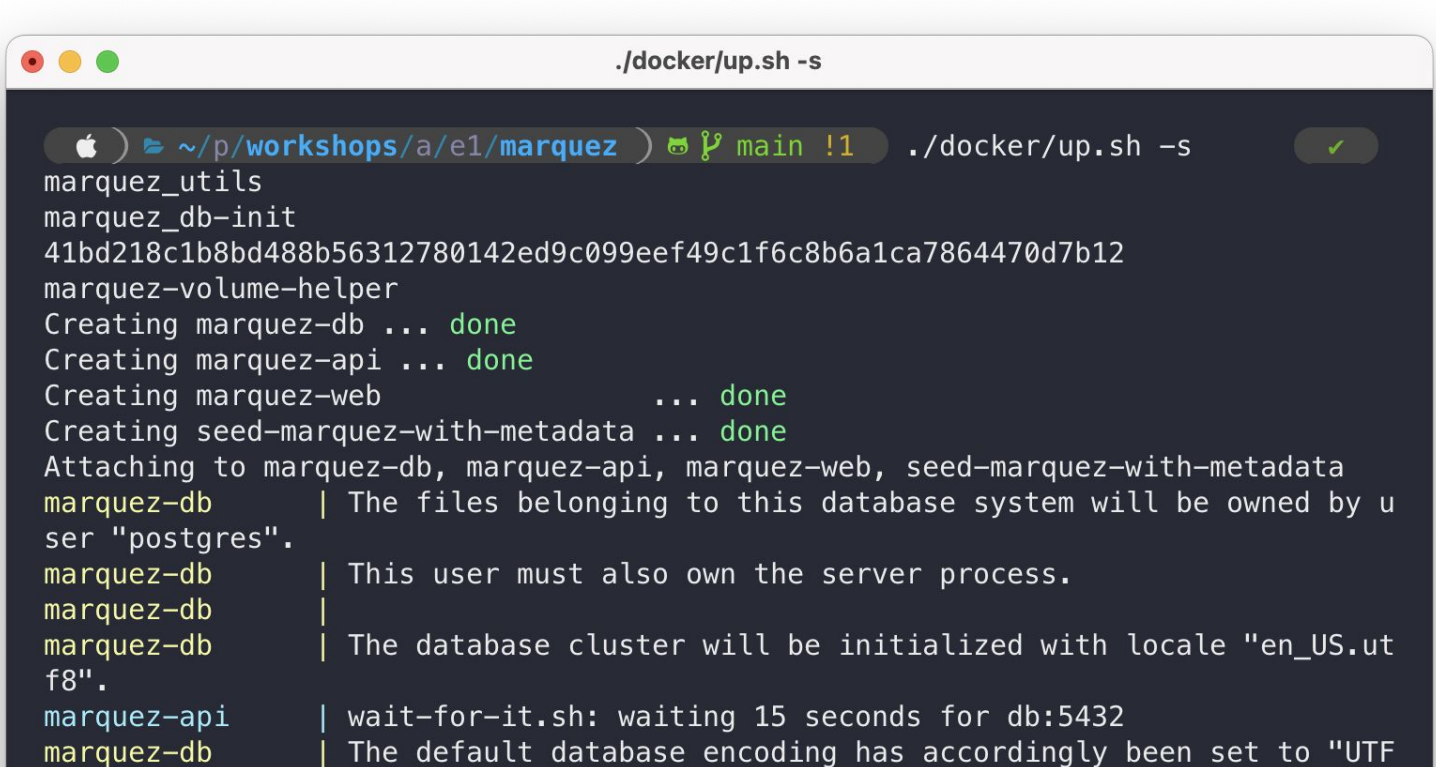

#### About the Marquez start script

#### docker/up.sh --seed

#### **Load the database with seed data**

After starting Marquez, simulate a series of lineage events for a fictional food delivery service pipeline. Good for exploring the Marquez UI + the OpenLineage data model and API.

docker/up.sh --detach

#### **Run in detached mode**

This will cause everything to run in the background (cool!) but also it won't show logs (aww!)

docker/up.sh --build

#### **Build from source**

Build everything, instead of grabbing the latest images from Docker Hub. For development.

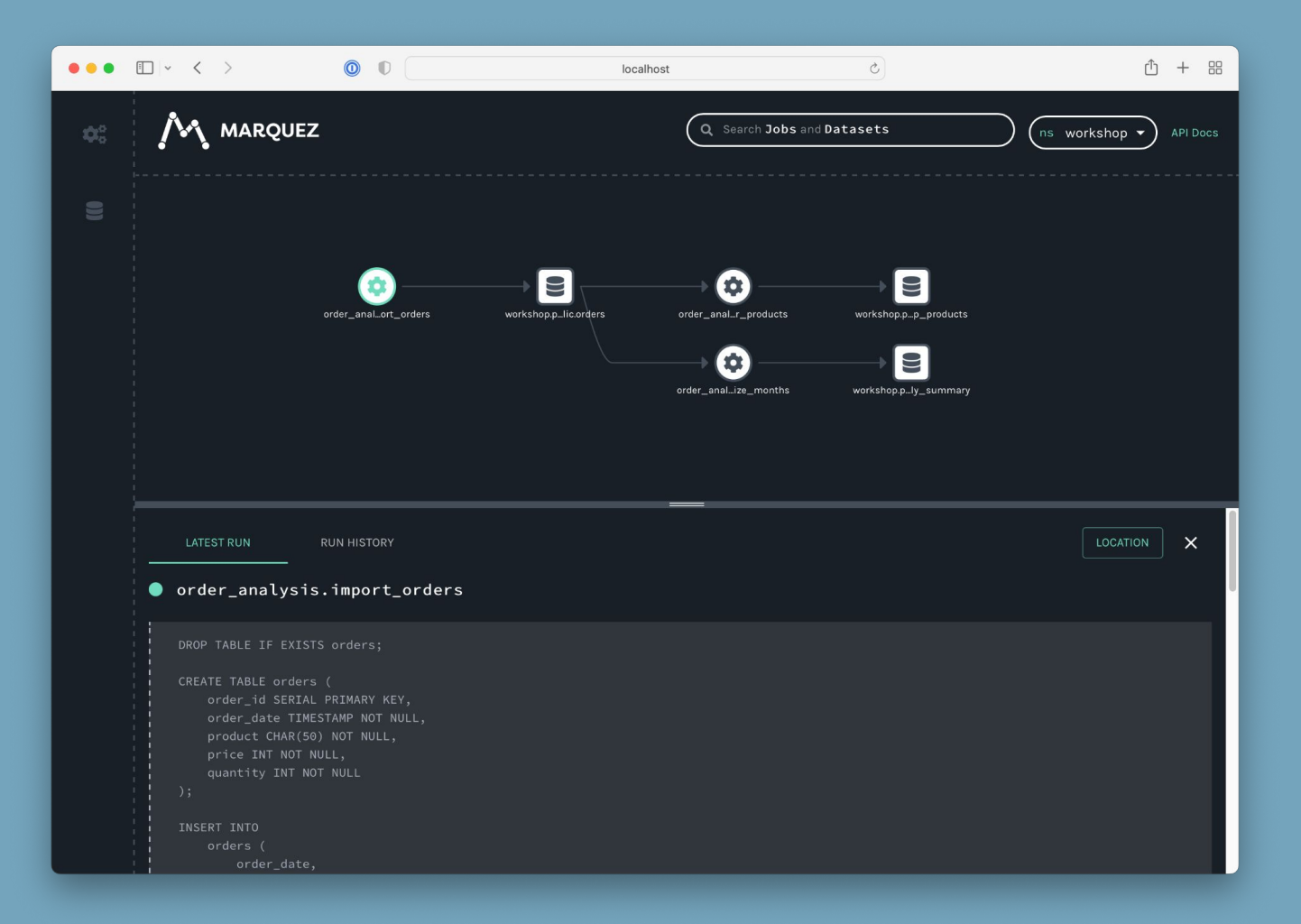

## Starting a job run

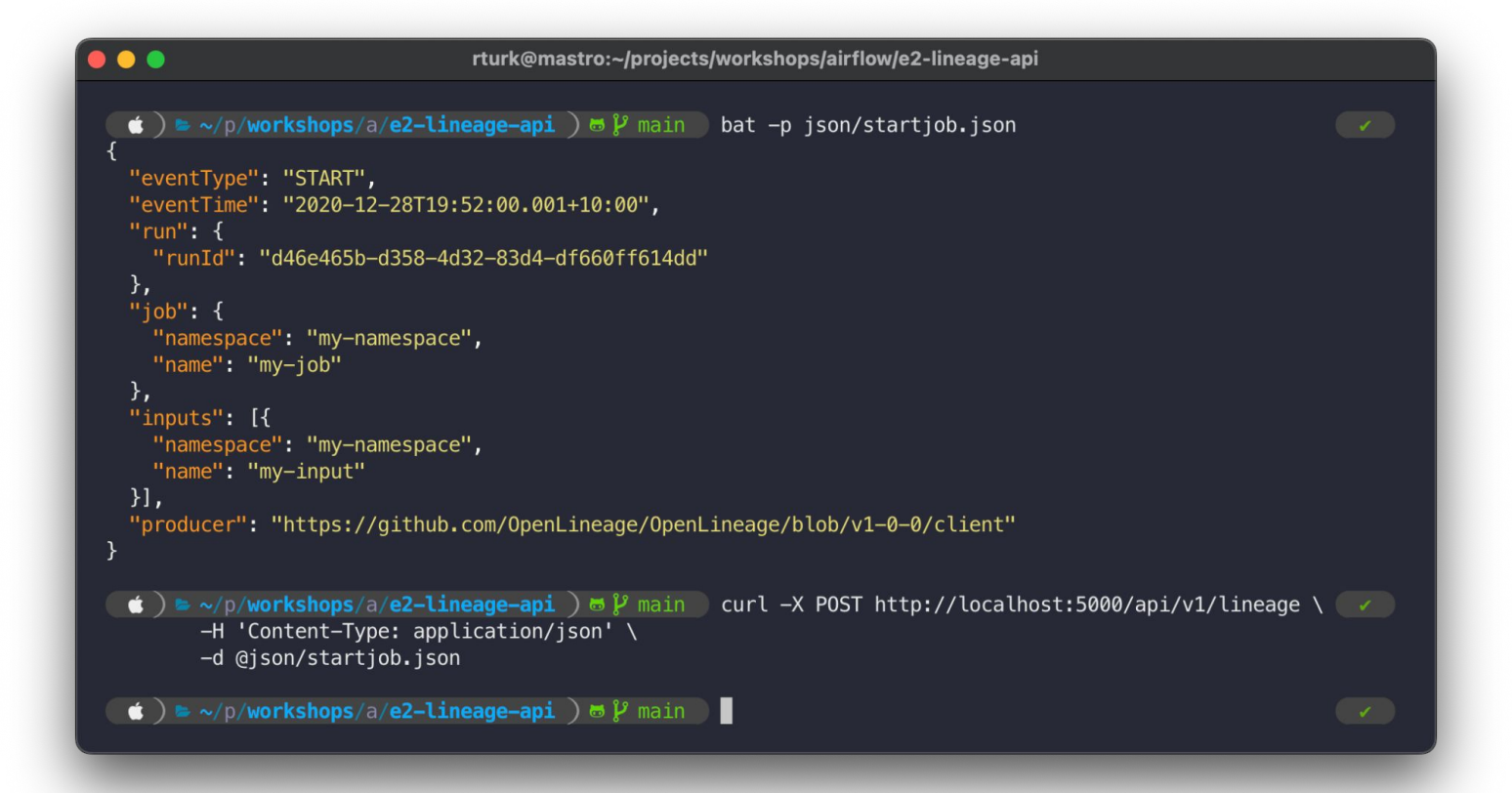

## Completing a job run

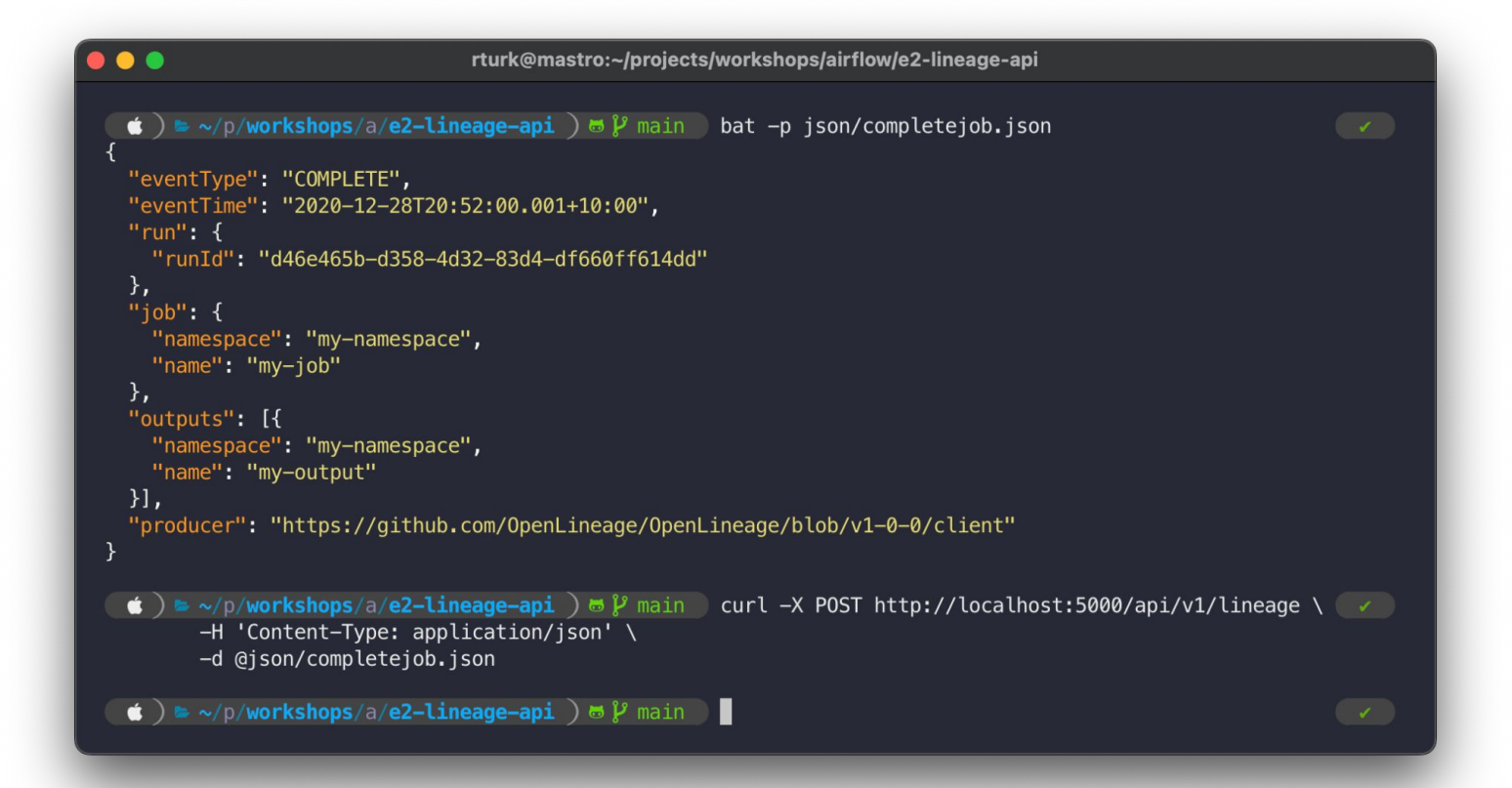

Example: viewing a job run

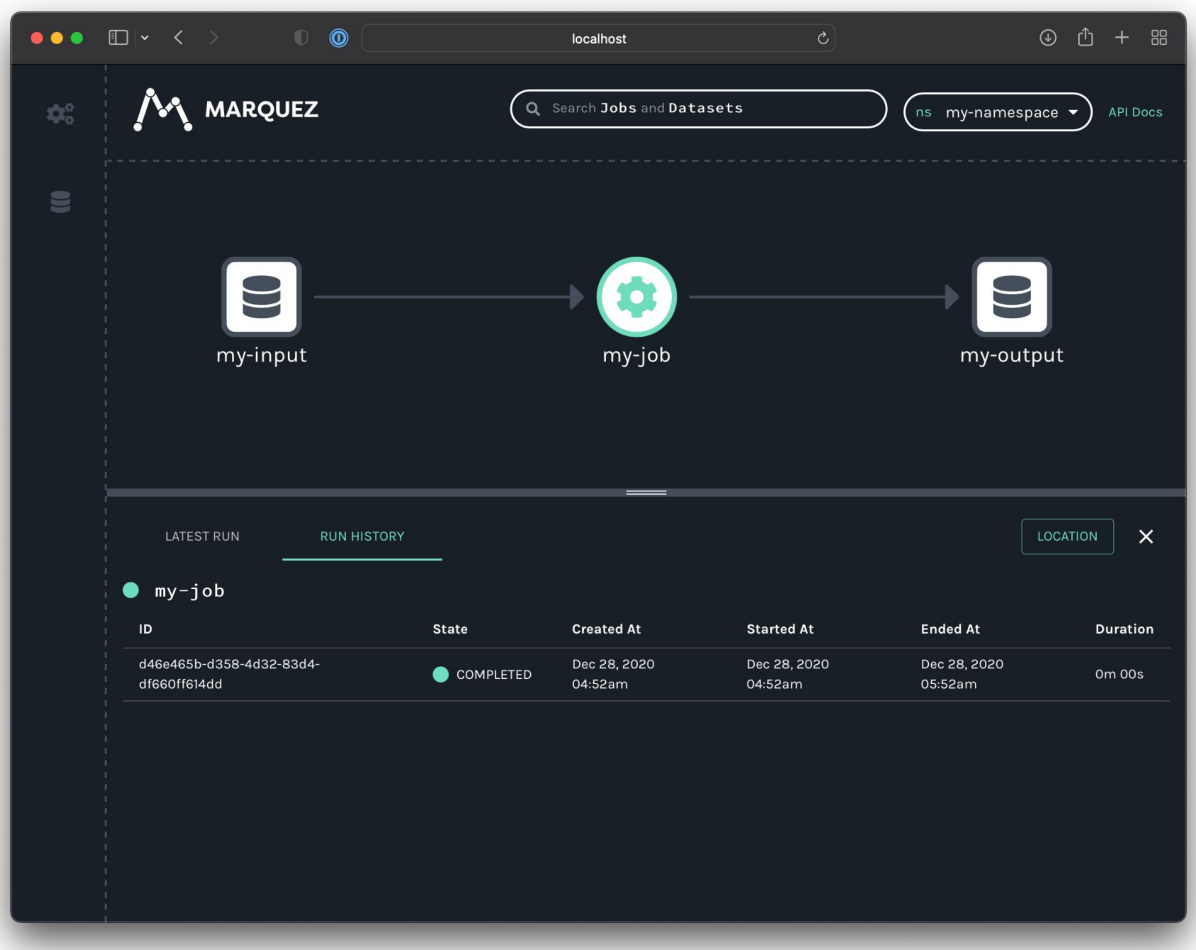

from openlineage.client.run import RunEvent, RunState, Run, Job, Dataset from openlineage.client.client import OpenLineageClient from datetime import datetime from uuid import uuid4

 $client = OpenLineageClient.format$  ()

producer = "https://github.com/0penLineage/workshops"

online\_orders = Dataset(namespace="workshop", name="online\_orders") mail\_orders = Dataset(namespace="workshop", name="mail\_orders") orders = Dataset(namespace="workshop", name="orders")

 $run = Run(str(uuid4())$ 

job = Job(namespace="workshop", name="process\_orders")

#### client.emit( RunEvent (

RunState.START. datetime.now().isoformat(), run, job, producer

#### # Emit a COMPLETE run event client.emit( RunEvent ( RunState.COMPLETE, datetime.now().isoformat(), run, job, producer, inputs=[online\_orders, mail\_orders],  $outputs = [orders]$ ,

### Using the Python client

## Thanks :)